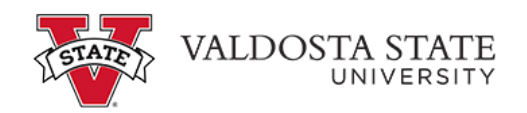

## **Entering Time via Manual Entry with Multiple Jobs**

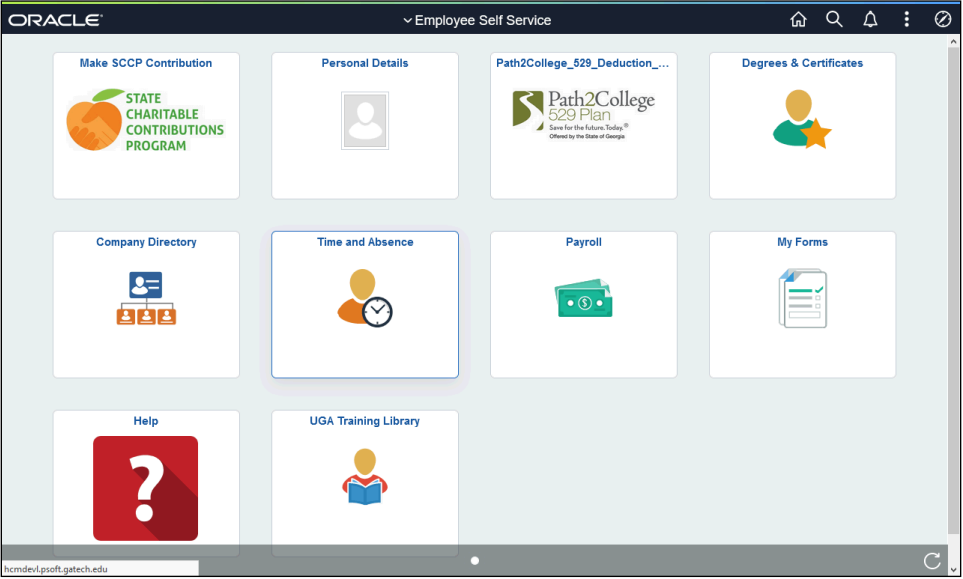

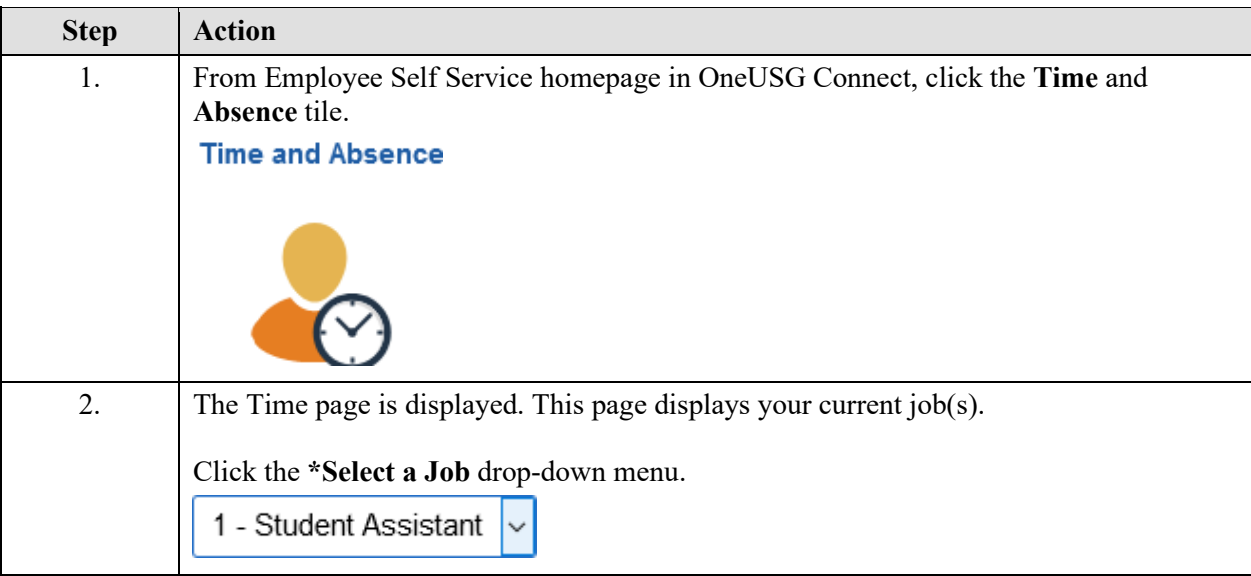

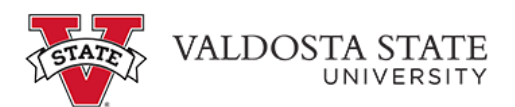

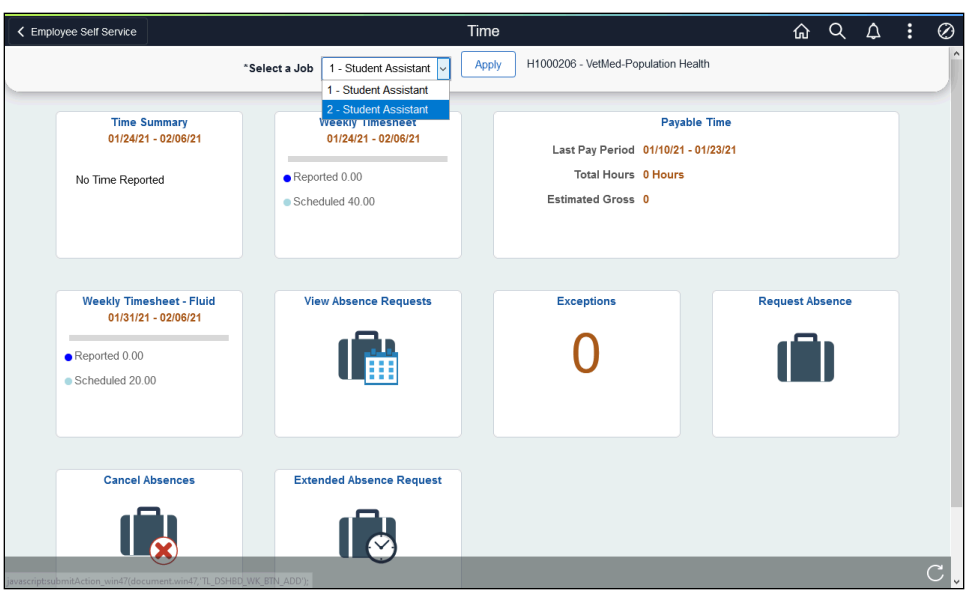

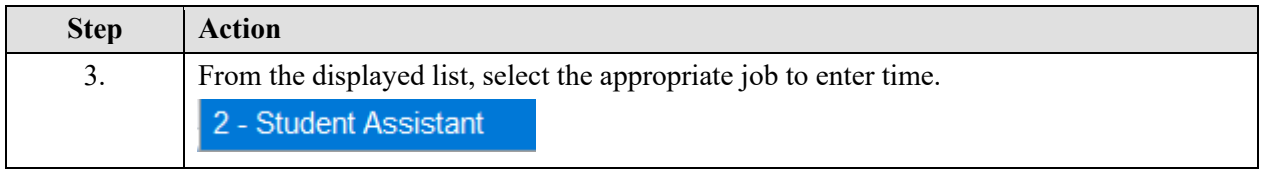

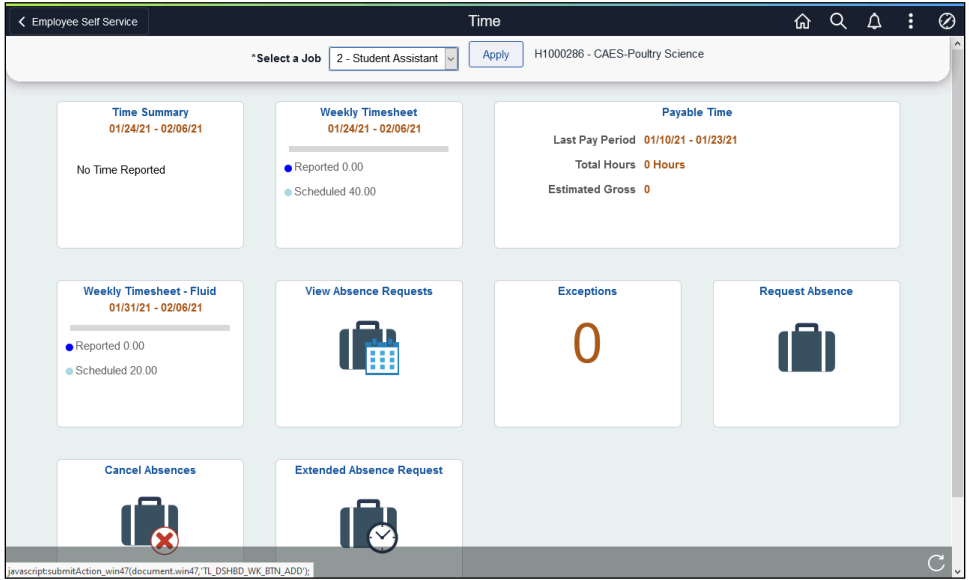

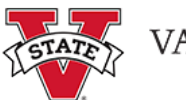

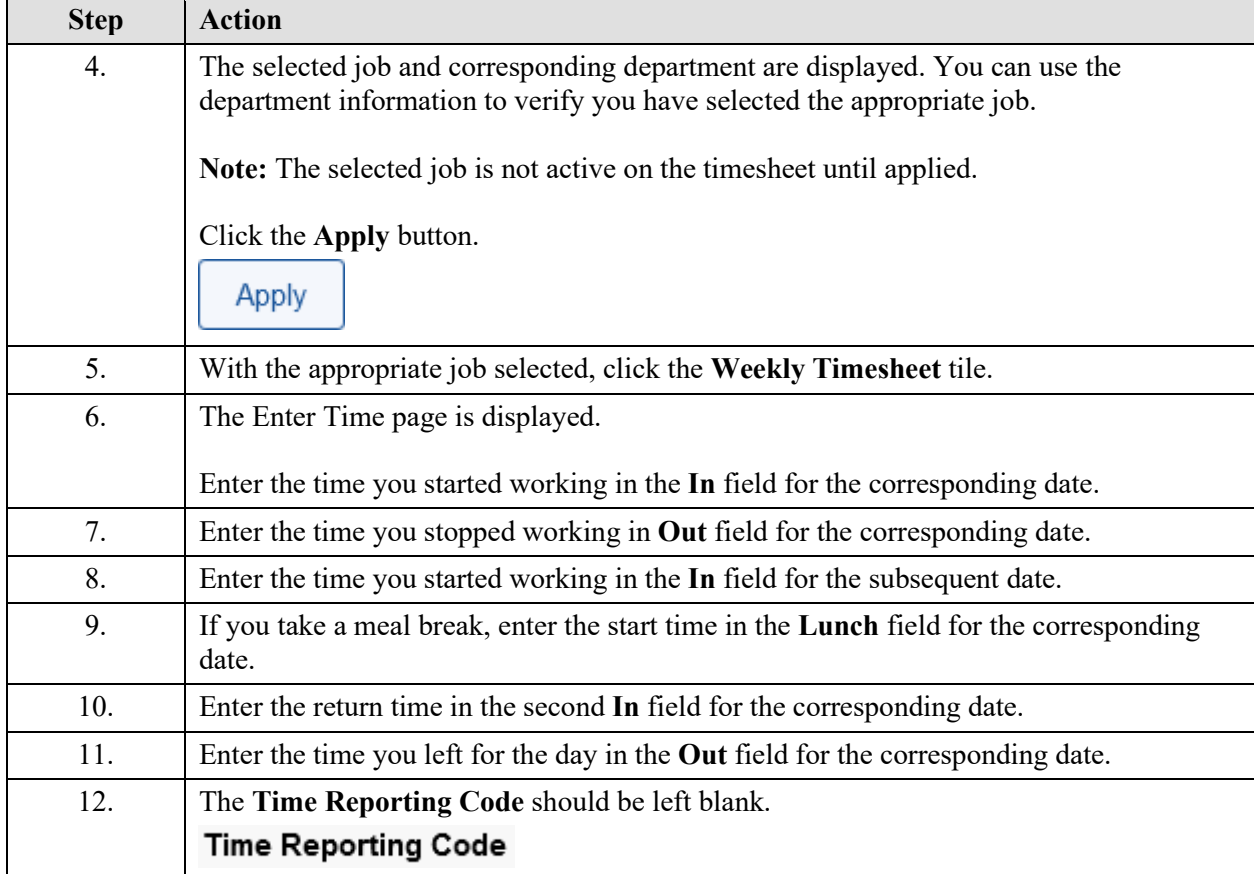

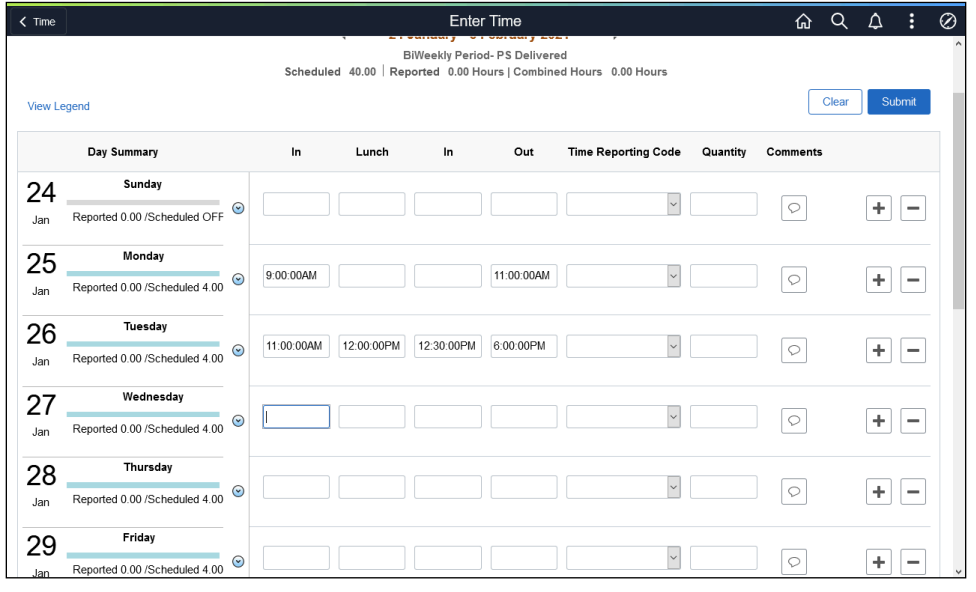

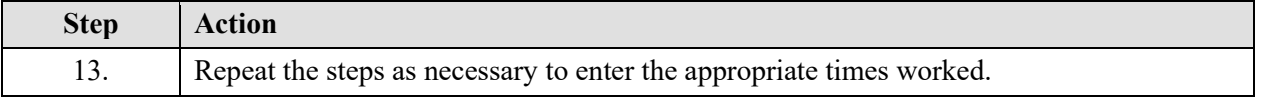

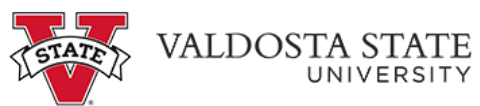

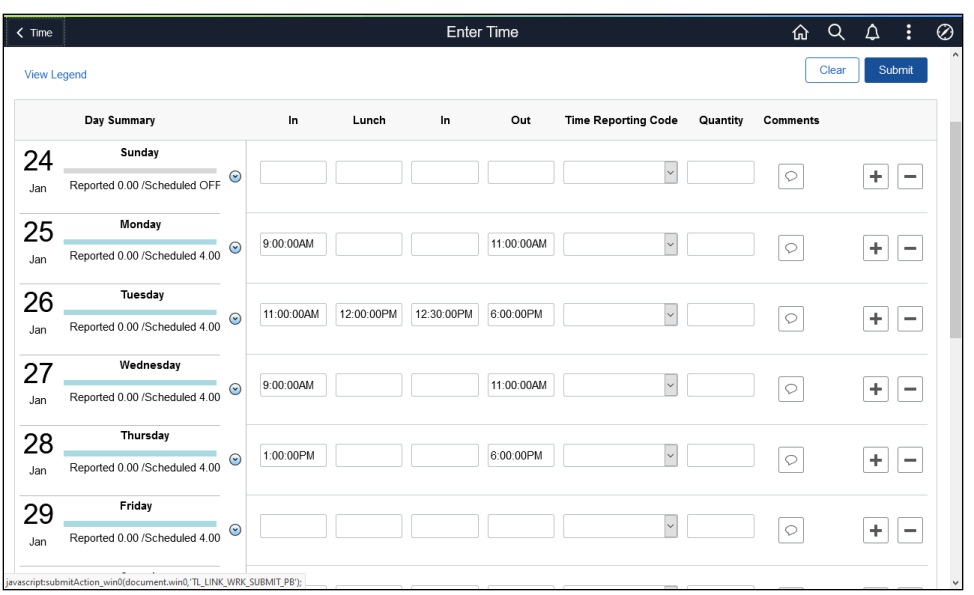

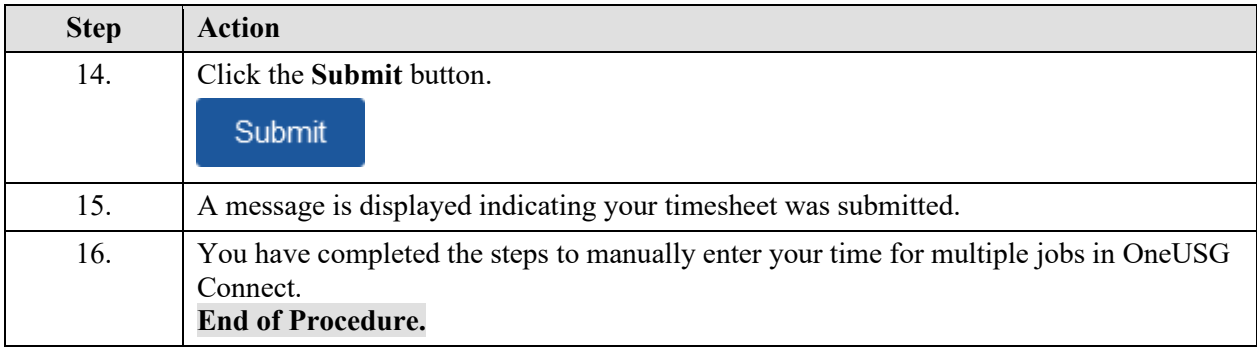